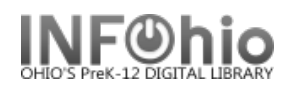

Toolbars allow quick access to the wizards that have been preset for the type of privileges granted to the account. The toolbar will display the access profile you have been assigned.

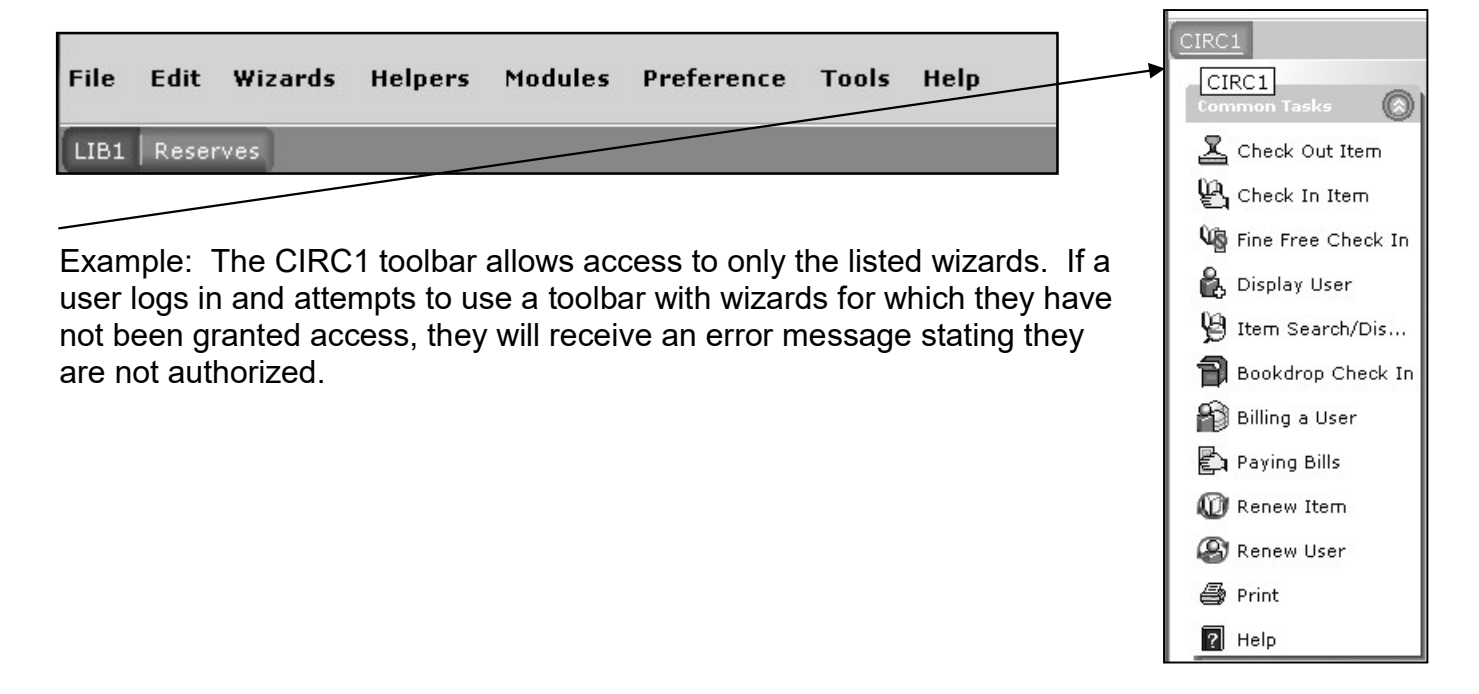